## CS 683 Emerging Technologies Fall Semester, 2008 Doc 10 Cloud Computing Oct 7 2008

Copyright ©, All rights reserved. 2008 SDSU & Roger Whitney, 5500 Campanile Drive, San Diego, CA 92182-7700 USA. OpenContent (http://www.opencontent.org/openpub/) license defines the copyright on this document.

#### References

Amazon Simple Storage Service Getting Started Guide, http://docs.amazonwebservices.com/ AmazonS3/2006-03-01/gsg/

Amazon Simple Storage Service, http://aws.amazon.com/s3/

Twenty-One Experts Define Cloud Computing, http://cloudcomputing.sys-con.com/node/612375/print

Cloud Computing Community Wiki, http://wiki.cloudcommunity.org/wiki/Main\_Page

Cloud computing, http://en.wikipedia.org/wiki/Cloud\_computing

#### Reading

Cloud computing, http://en.wikipedia.org/wiki/Cloud\_computing

Amazon Simple Storage Service Getting Started Guide, http://docs.amazonwebservices.com/AmazonS3/2006-03-01/gsg/

# **Cloud Computing**

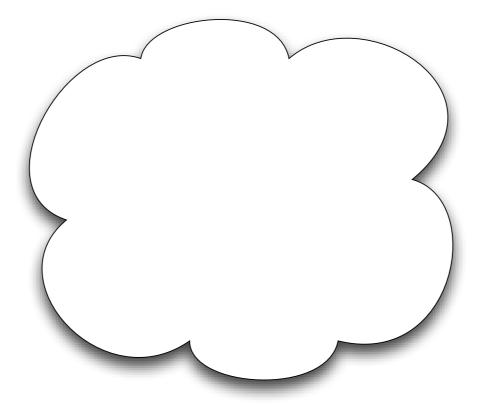

# **Examples**

Google Apps

iTunes Store

**Bittorent** 

Skype

Web mail

Facebook

Google Maps

# In the Beginning

"computation may someday be organized as a public utility"

John McCarthy 1960

## Wikipedia Definition

IT-related capabilities are provided "as a service"

Services accesses anywhere via network access

#### **IEEE**

It is a paradigm in which information is permanently stored in servers on the Internet and cached temporarily on clients that include desktops, entertainment centers, table computers, notebooks, wall computers, handhelds, etc.

# **Key Characteristics**

Capital expenditure minimized for users

Device and location independence

Performance

Reliability by way of multiple redundant sites

Scalability

Security

Sustainability through improved resource utilization

Multitenancy

## **Multitenancy**

Single instance of software runs on a software-as-a-service (SaaS) vendor's servers Google Apps

Serving multiple client organizations (tenants)

# **Beware of Hype**

http://wiki.cloudcommunity.org/wiki/CloudComputing:Incidents\_Database

## **Other Definitions**

http://cloudcomputing.sys-con.com/node/612375/print

21 IT professionals give their definition of cloud computing

Cloud Computing Journal http://cloudcomputing.sys-con.com/

## Michael Sheehan

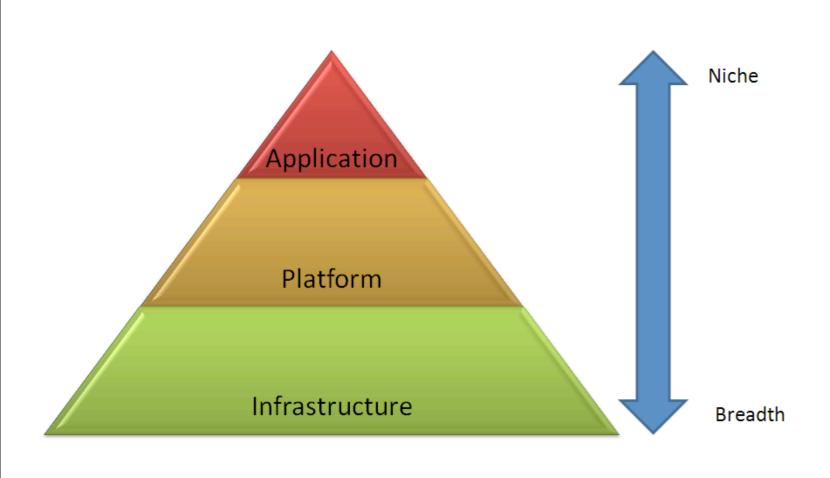

**Application** 

Web email
Software as a Service (SaaS)
SalesForce

Platform
Enables cloud applications

Google App Engine, Heroku, Mosso, Engine Yard, Joyent, force.com

http://cloudcomputing.sys-con.com/node/609938

Infrastructure
Enables cloud applications & platforms

Amazon's EC2, GoGrid, RightScale, Linode

# Components (wikipedia)

Clients
Services
Application
Platform
Storage
Infrastructure

## Infrastructure

Delivery of computer infrastructure as a service

Full virtualization (GoGrid, Skytap)

Grid computing (Sun Grid)

Management (RightScale)

Paravirtualization (Amazon Elastic Compute Cloud)

## **Storage**

Delivery of data storage as a service Often billed on a utility computing basis

#### **Database**

Amazon SimpleDB Google App Engine's BigTable datastore

Network attached storage

MobileMe iDisk component,

Nirvanix CloudNAS

# Synchronization Live Mesh Live Desktop component MobileMe push functions

Web service
Amazon Simple Storage Service
Nirvanix SDN

## **Platform**

Facilitates deployment of applications

Web application frameworks
Python Django (Google App Engine)
Ruby on Rails (Heroku)

Web hosting Mosso

Proprietary Force.com

## **Application**

Peer-to-peer/volunteer computing
Bittorrent
SETI@home
Skype

Web application Facebook

Software as a service Google Apps Salesforce

Software plus services
Microsoft Online Services

#### **Service**

Software system[s] designed to support interoperable machineto-machine interaction over a network

Identity

OAuth, OpenID

Integration

Amazon Simple Queue Service

Mapping

Google Maps, Yahoo! Maps

**Payments** 

Amazon Flexible Payments Service, Google Checkout, PayPal

Search

Alexa, Google Custom Search, Yahoo! BOSS

**Others** 

**Amazon Mechanical Turk** 

## Client

Computer hardware and/or computer software which Relies on The Cloud for application delivery, Or which is specifically designed for delivery of cloud services

> Mobile Android, iPhone

Thick client/Web browser

# **Amazon Cloud Computing**

## **Amazon Cloud Parts**

Simple Storage Service (S3)

Data storage

Accessible from the Web

Elastic Compute Cloud (C2)
Scalable, pay as you go compute capacity

SimpleDB
Allows queries on structured data

Simple Queue Service Support messages between Web services

## **Getting Started**

http://aws.amazon.com/

Create an account at http://aws.amazon.com/

#### **Documentation**

Select "Documentation" under Resources at http://aws.amazon.com/

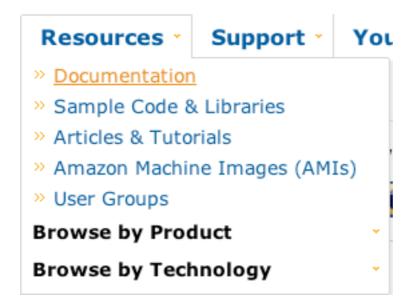

# Simple Storage System - S3

Store data on Amazon's servers

```
Objects
Stored in buckets
Accessed by key
```

Low level access SOAP

**REST** 

High level access

Java

C#

Perl

PHP

Ruby

## S3 Costs

#### Storage

\$0.15 per GB-Month of storage used

#### **Data Transfer**

\$0.100 per GB – all data transfer in

\$0.170 per GB – first 10 TB / month data transfer out

\$0.130 per GB – next 40 TB / month data transfer out

\$0.110 per GB – next 100 TB / month data transfer out

\$0.100 per GB – data transfer out / month over 150 TB

#### Requests

\$0.01 per 1,000 PUT, POST, or LIST requests

\$0.01 per 10,000 GET and all other requests

## **Objects**

```
Objects contain
Object data
Metadata
```

#### Size

1 byte to 5 gigabytes per object

# Object data Just bytes No meaning associated with bytes

#### Metadata

Name-value pairs to describe the object Some http headers used Content-Type

## **Buckets**

Namespace for objects

No limitation on number of object per bucket

Only 100 buckets per account

Each bucket has a name
Up to 255 bytes long
Cannot be same as existing bucket name by any S3 user

## Key

Unique identifier for an object within a bucket

Object Url

http://buckerName.s3.amazonaws.com/Key

http://doc.s3.amazonaws.com/2006-03-01/AmazonS3.wsdl

Bucket = doc

Key = 2006-03-01/AmazonS3.wsdl

## **Access Control Lists**

Each Bucket has an access control list

Determines who has read/write access

Each Object can have an access control list Determines who has read/write access

## **Authentication**

AWS Access Key ID

Key given to developer

AWS Secret Access Key
Used to generate signature for request

Signature

HMAC-SHA1 hash of request information Uses Secret Access key to generate hash

## Creating a Bucket Using Java

```
AWSAuthConnection conn =
    new AWSAuthConnection("[aws-access-key-id]", "[aws-secret-access-key-id]");

Response response = conn.createBucket("[bucket-name]", null);

if (response.connection.getResponseCode() == 200) {
    // bucket was created
} else {
    // something bad happened
```

## Writing an Object

```
AWSAuthConnection conn =
new AWSAuthConnection("[aws-access-key-id]", "[aws-secret-access-key-id]");

3Object simpleObject = new S3Object("this is a test".getBytes(), null);
Response response = conn.put("[bucket-name]", "[key-name]", simpleObject, null);
```

## Reading an Object

```
AWSAuthConnection conn =
new AWSAuthConnection("[aws-access-key-id]", "[aws-secret-access-key-id]");

GetResponse response = conn.get("[bucket-name]", "[key-name]", null);

String value = response.object.data;

Map metadata = response.object.metadata;

List values = (List)metadata.get("title");

String title = (String)values.get(0);
```